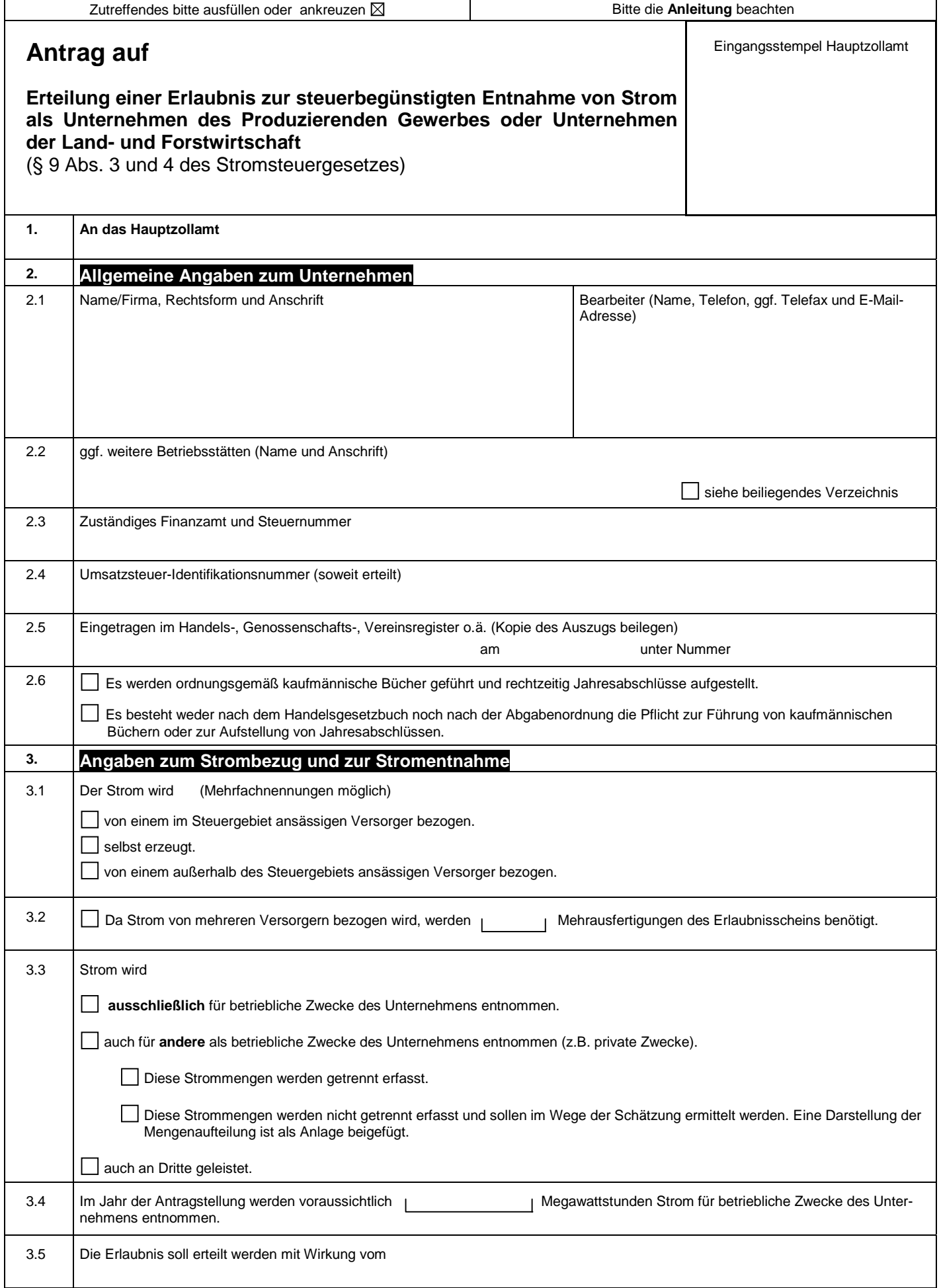

**1404/**<sup>1</sup> Antrag auf Erteilung einer Erlaubnis zur steuerbegünstigten Entnahme von Strom als Unternehmen des Produzierenden Gewerbes oder Unternehmen der Land- und Forstwirtschaft **(2003)**

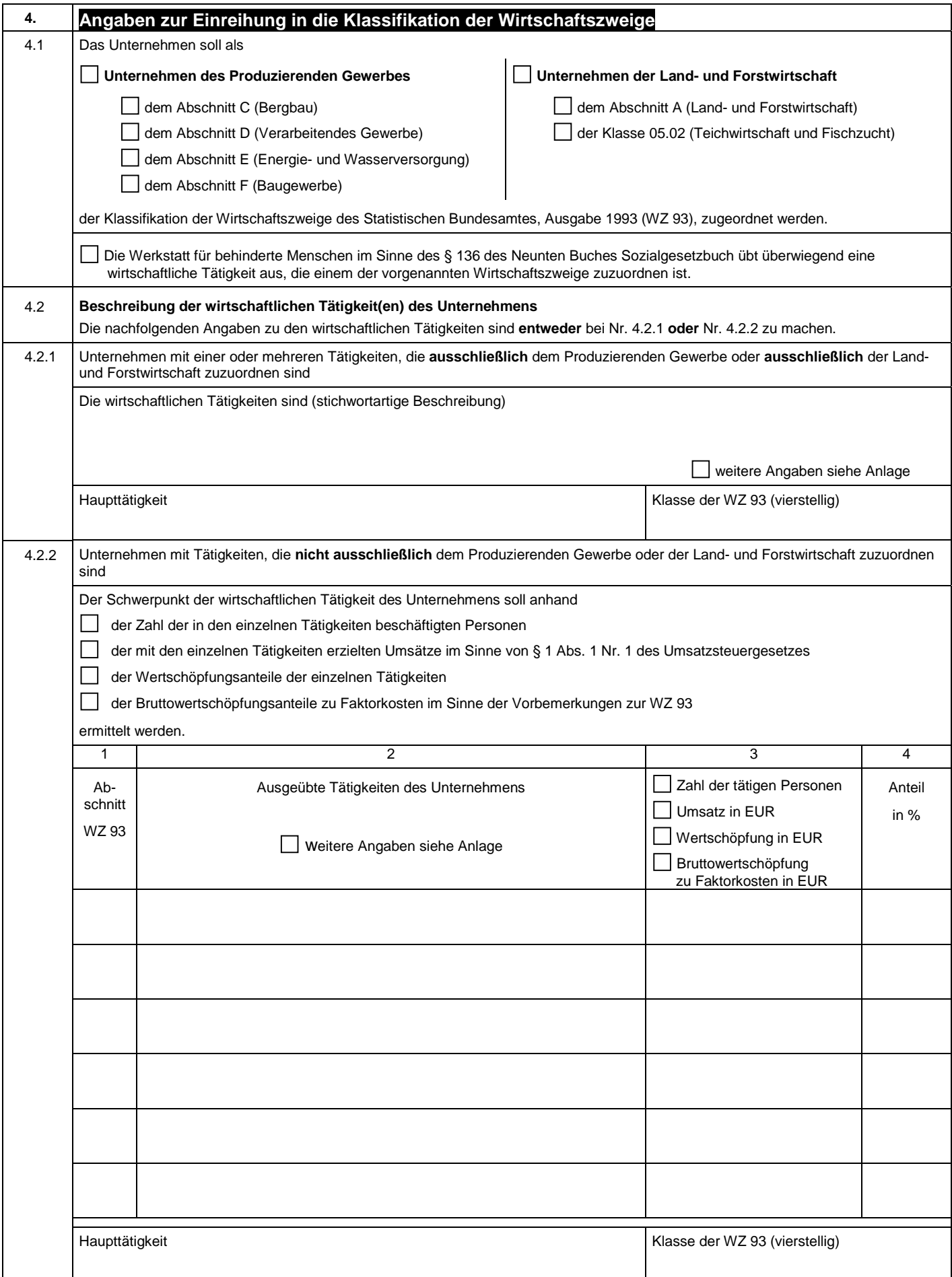

**1404/**<sup>2</sup> Antrag auf Erteilung einer Erlaubnis zur steuerbegünstigten Entnahme von Strom als Unternehmen des Produzierenden Gewerbes oder Unternehmen der Land- und Forstwirtschaft **(2003)**

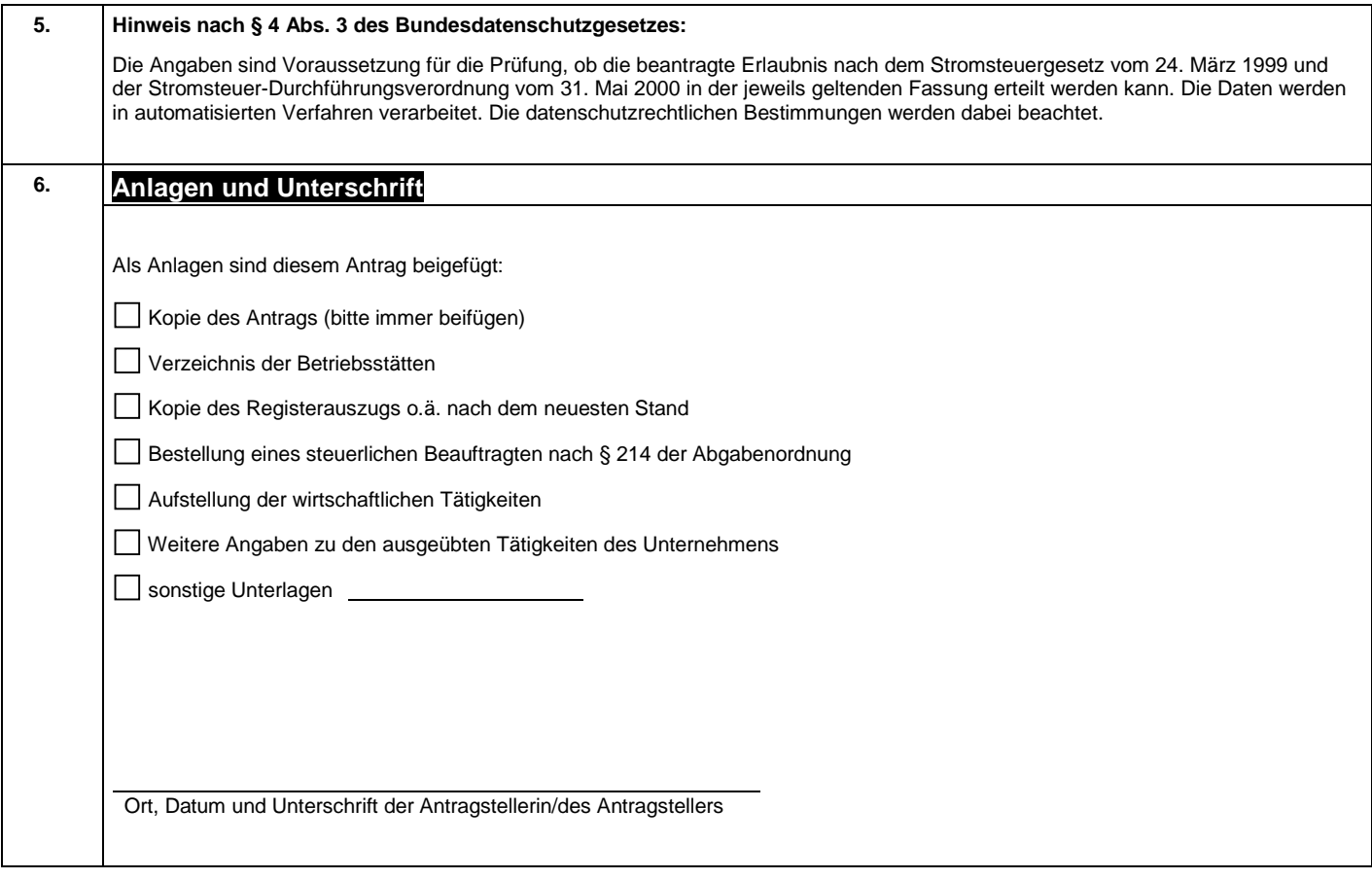

# **Anleitung**

## **zum Antrag auf Erteilung einer Erlaubnis zur steuerbegünstigten Entnahme von Strom als Unternehmen des Produzierenden Gewerbes oder der Land- und Forstwirtschaft**

## **Allgemeines**

Strom unterliegt nach § 9 Abs. 3 und 4 des Stromsteuergesetzes (StromStG) einem ermäßigten Steuersatz, wenn er von Unternehmen des Produzierenden Gewerbes oder Unternehmen der Land- und Forstwirtschaft für betriebliche Zwecke entnommen wird. Die dafür erforderliche Erlaubnis ist **schriftlich** in **doppelter Ausfertigung** bei dem Hauptzollamt zu beantragen, in dessen Bezirk das Unternehmen seinen Geschäftssitz hat. Das Dienststellenverzeichnis der Zollverwaltung mit näheren Informationen zu Ihrem zuständigen Hauptzollamt finden Sie auch im Internet unter www.zoll-d.de.

Die Verwendung dieses Antragsvordrucks ist zwar gesetzlich nicht vorgeschrieben. Er enthält jedoch alle Angaben und Informationen, die das Hauptzollamt im Regelfall für die Entscheidung über Ihren Antrag auf Erteilung einer Erlaubnis zur steuerbegünstigten Entnahme von Strom benötigt.

Als gesetzliche Grundlagen sind das Stromsteuergesetz vom 24. März 1999 (BGBl. I S. 378, 2000 I S. 147) und die Stromsteuer-Durchführungsverordnung vom 31. Mai 2000 (BGBI. I S. 794) im Internet unter www.zoll-d.de im Bereich "Vorschriften und Vordrucke" in aktualisierter Fassung einsehbar.

## **Sockelverbrauchsmenge nach § 9 Abs. 5 StromStG**

Ein stromsteuerlicher Vorteil entsteht durch die Steuerbegünstigung nach § 9 Abs. 3 StromStG nur für solche Unternehmen des Produzierenden Gewerbes oder der Land- und Forstwirtschaft, die die so genannte Sockelverbrauchsmenge von **25 Megawattstunden (MWh) im Kalenderjahr** überschreiten. Für Unternehmen mit geringeren jährlichen Stromverbräuchen entsteht durch die Erlaubnis kein stromsteuerlicher Vorteil, weil die Sockelverbrauchsmenge in jedem Fall mit der vollen Stromsteuer in Höhe von 20,50 EUR/MWh (Regelsteuersatz) belastet bleibt. Zwar können Erlaubnisinhaber auch die Sockelverbrauchsmenge zunächst zum ermäßigten Steuersatz von 12,30 EUR/MWh vom Versorger beziehen. Sie haben jedoch für diese Menge zusätzlich die Steuer in Höhe der Differenz zwischen dem Regelsteuersatz und dem ermäßigten Steuersatz, also 8,20 EUR/MWh, selbst beim Hauptzollamt anzumelden und zu entrichten (25 MWh x 8,20 EUR/MWh = 205,00 EUR). Damit bleibt die Sockelverbrauchsmenge im Ergebnis bei allen Unternehmen mit dem Regelsteuersatz belastet (25 MWh x 20,50 EUR/MWh = 512,50 EUR).

## **Allgemeine Angaben zum Unternehmen**

## **Zu 2.2**

Anzugeben sind sämtliche rechtlich unselbstständigen Betriebsstätten nach § 12 der Abgabenordnung, in denen Strom steuerbegünstigt entnommen werden soll.

## **Zu 2.5**

Wenn das Unternehmen in das Handels-, Genossenschafts- oder Vereinsregister, die Handwerksrolle o.ä. eingetragen ist, sind hier das Registerkennzeichen, der Tag der Eintragung sowie die zuständige Behörde anzugeben. Eine Kopie des Registerauszugs nach dem neuesten Stand ist dem Antrag beizulegen.

## **Zu 2.6**

Die Erlaubnis zur steuerbegünstigten Entnahme von Strom wird grundsätzlich nur Antragstellern erteilt, die

- ordnungsgemäß kaufmännische Bücher führen und
- rechtzeitig Jahresabschlüsse aufstellen.

Antragsteller, die weder nach dem Handelsgesetzbuch noch nach der Abgabenordnung den vorgenannten Pflichten unterliegen, machen dies durch Ankreuzen des entsprechenden Feldes kenntlich. Das Hauptzollamt kann in diesem Fall den Antragsteller von den vorgenannten Erfordernissen befreien, soweit Steuerbelange dadurch nicht gefährdet werden.

## **Angaben zum Strombezug und zur Stromentnahme**

**Zu 3.1**

Steuergebiet ist das Gebiet der Bundesrepublik Deutschland ohne das Gebiet von Büsingen und ohne die Insel Helgoland.

## **Zu 3.2**

Das Hauptzollamt stellt dem Antragsteller mit Erteilung der Erlaubnis als Nachweis der Bezugsberechtigung gegenüber seinem Versorger einen Erlaubnisschein aus. Will der Antragsteller Strom gleichzeitig von mehreren Versorgern steuerbegünstigt beziehen, stellt das Hauptzollamt auf Antrag Mehrausfertigungen des Erlaubnisscheins aus.

## **Zu 3.3**

Werden die an den Erlaubnisinhaber von einem im Steuergebiet ansässigen Versorger zum Regelsteuersatz und zum ermäßigten Steuersatz geleisteten Strommengen nicht getrennt voneinander ermittelt, hat der Erlaubnisinhaber dem Versorger eine entsprechende Aufteilung der insgesamt bezogenen Menge schriftlich mitzuteilen. Eine sachgerechte, von einem Dritten nachvollziehbare Schätzung zur Aufteilung der Menge ist zulässig.

Das Hauptzollamt kann auf **Antrag** zulassen, dass der Erlaubnisinhaber steuerbegünstigt bezogenen Strom zu bestimmten steuerbegünstigten Zwecken oder unter Versteuerung des Differenzbetrages zwischen dem ermäßigten und dem Regelsteuersatz zu nicht begünstigten Zwecken an Mieter, Pächter oder vergleichbare Vertragsparteien leisten darf. Für die Einzelheiten wenden Sie sich bitte an Ihr zuständiges Hauptzollamt.

## **Zu 3.4**

1 Megawattstunde (MWh) = 1.000 Kilowattstunden (kWh)

## **Zu 3.5**

Das Hauptzollamt kann die Erlaubnis rückwirkend ab dem Zeitpunkt erteilen, zu dem die Anspruchsvoraussetzungen vorlagen, frühestens jedoch mit Wirkung vom 1. Januar des Kalenderjahres, in dem der Antrag auf Erteilung einer Erlaubnis gestellt wird.

## **Angaben zur Einreihung in die Klassifikation der Wirtschaftszweige**

Für die Einreihung eines Unternehmens in die vom Statistischen Bundesamt herausgegebene Klassifikation der Wirtschaftszweige, Ausgabe 1993 (WZ 93), sind die Bestimmungen des § 15 StromStV sowie der WZ 93 und deren Vorbemerkungen heranzuziehen. Die WZ 93 ist im Metzler-Poeschel Verlag, Stuttgart, erschienen. Sie kann auch im Internetangebot des Statistischen Bundesamtes unter www.destatis.de abgerufen werden.

## **Zu 4.1**

Hier ist durch Ankreuzen der entsprechenden Felder kenntlich zu machen, welchem Abschnitt oder ggf. welcher Klasse der WZ 93 das Unternehmen auf Grundlage der Beschreibung der wirtschaftlichen Tätigkeiten zugeordnet werden soll. Wenn Ihnen bereits eine Zuordnung durch das Statistische Landesamt vorliegt, fügen Sie dem Antrag bitte eine entsprechende Unterlage zur Information des Hauptzollamts bei. Die Zuordnung durch das Statistische Landesamt ist allerdings für stromsteuerliche Zwecke nicht bindend.

Als in die WZ 93 einzureihende stromsteuerrechtliche Einheit definiert § 2 StromStG das **Unternehmen**, und zwar

- für Unternehmen des Produzierenden Gewerbes als: Kleinste rechtlich selbständige Einheit sowie kommunale Eigenbetriebe, die auf Grundlage der Eigenbetriebsgesetze oder Eigenbetriebsverordnungen der Länder geführt werden;
- für Unternehmen der Land- und Forstwirtschaft als: Wirtschaftliche, finanzielle und rechtliche Einheit, die unter einheitlicher und selbstständiger Führung steht.

Für die Zuordnung eines Unternehmens zu einem Abschnitt oder ggf. einer Klasse der WZ 93 sind die Unternehmensverhältnisse in dem der Antragstellung vorhergehenden Kalenderjahr maßgebend. Ist ein Unternehmen im letzten Kalenderjahr vor der Antragstellung nicht tätig gewesen, erfolgt die Zuordnung nach dem voraussichtlichen Schwerpunkt der wirtschaftlichen Tätigkeit im Kalenderjahr der Antragstellung.

## **Zu 4.2**

Bei der Beschreibung der wirtschaftlichen Tätigkeiten sind ausschließlich Haupt- und Nebentätigkeiten im Sinne der WZ 93 anzugeben. Nicht als Tätigkeiten gelten so genannte Hilfstätigkeiten, die lediglich zur Unterstützung der Haupt- und Nebentätigkeiten ausgeführt werden (z.B. Rechnungswesen, Transport, Lagerung, Einkauf, Reparatur, Wartung usw.). Diese Hilfstätigkeiten werden anteilig den Haupt- und Nebentätigkeiten zugerechnet.

Werden selbst hergestellte Waren veräußert, so ist dies Vertrieb und nicht Handel im Sinne der Klassifikation der Wirtschaftszweige. Dem "Handel" (Abschnitt G der WZ 93) sind Tätigkeiten zuzuordnen, die den Erwerb (im allgemeinen Kauf) beweglicher Waren und ihren Weiterverkauf und/oder die Vermittlung zwischen Verkäufer und Käufer der Ware zum Gegenstand haben. Die Waren werden nicht wesentlich verändert, sondern allenfalls der im Handel üblichen Behandlung (handelsübliche Manipulation) unterzogen. An der Zuordnung zum "Handel" ändert sich daher nichts, wenn die Waren nicht mehr als im Handel üblich verändert werden. Zur handelsüblichen Veränderung zählen z.B. das Sortieren, Trennen, Zu

**1404/**<sup>5</sup> Antrag auf Erteilung einer Erlaubnis zur steuerbegünstigten Entnahme von Strom als Unternehmen des Produzierenden Gewerbes oder Unternehmen der Land- und Forstwirtschaft **(2003)**

sammenstellen und Verpacken. Hierzu gehören auch Dienstleistungen im Zusammenhang mit dem Verkauf der Waren, z.B. Anlieferung und Installation elektrischer Geräte durch den Einzelhändler.

## **Zu 4.2.1**

Dieses Feld ist nur dann auszufüllen, wenn das Unternehmen eine oder mehrere wirtschaftliche Tätigkeiten ausübt, die **ausschließlich** dem Produzierenden Gewerbe (Abschnitte C, D, E, F der WZ 93) oder **ausschließlich** der Land- und Forstwirtschaft (Abschnitt A und Klasse 05.02 der WZ 93) zuzuordnen sind.

Bitte geben Sie in Stichworten die wirtschaftlichen Tätigkeiten des Unternehmens an (z.B. Herstellung von Zeitungspapier, Tapeten, Papier für Computerdrucker).

Weiterhin ist die Haupttätigkeit des Unternehmens nach der Bezeichnung in der WZ 93 sowie die entsprechende vierstellige Position (Klasse) anzugeben (z.B. Herstellung von Papier, Karton und Pappe / Klasse 21.12).

#### **Zu 4.2.2**

Dieses Feld ist nur dann auszufüllen, wenn das Unternehmen als so genanntes Mischunternehmen mehrere wirtschaftliche Tätigkeiten ausübt, die **nicht ausschließlich** dem Produzierenden Gewerbe (Abschnitte C, D, E, F der WZ 93) oder **nicht ausschließlich** der Land- und Forstwirtschaft (Abschnitt A und Klasse 05.02 der WZ 93) zuzuordnen sind. Die Zuordnung zu einem Abschnitt der WZ 93 erfolgt dann nach dem **Schwerpunkt** der wirtschaftlichen Tätigkeit.

Der Schwerpunkt der wirtschaftlichen Tätigkeit wird nach Wahl des Antragstellers durch den Abschnitt der WZ 93 bestimmt,

- 1. in dessen Tätigkeiten im letzten Kalenderjahr vor der Antragstellung im Durchschnitt **die meisten Personen tätig** waren,
- 2. in dessen Tätigkeiten im letzten Kalenderjahr vor der Antragstellung der höchste steuerbare **Umsatz** im Sinne von § 1 Abs. 1 Nr. 1 des Umsatzsteuergesetzes erzielt wurde. Als steuerbarer Umsatz gilt dabei auch das den Leistungen von juristischen Personen des öffentlichen Rechts und kommunalen Eigenbetrieben zuzurechnende Aufkommen aus Beiträgen und Gebühren,
- 3. auf dessen Tätigkeiten im letzten Kalenderjahr vor der Antragstellung der größte Anteil der **Wertschöpfung** entfiel oder
- 4. auf dessen Tätigkeiten im letzten Kalenderjahr vor der Antragstellung der größte Anteil der **Bruttowertschöpfung zu Faktorkosten** im Sinne der Vorbemerkungen zur WZ 93 entfiel.

Ist ein Unternehmen danach zunächst dem Abschnitt B der WZ 93 zuzuordnen, gelten die vorstehenden Kriterien für die Zuordnung zu der Klasse 05.02 dieses Abschnitts sinngemäß.

Durch Ankreuzen eines der vier Felder entscheidet das Unternehmen, nach welcher Methode der Schwerpunkt der wirtschaftlichen Tätigkeit ermittelt werden soll. Entfallen z.B. 60 % der im Unternehmen tätigen Personen auf das verarbeitende Gewerbe und die übrigen 40 % auf den Handel, ist das Unternehmen dem Abschnitt D "Verarbeitendes Gewerbe" zuzuordnen).

## *Spalte 1*

Anzugeben sind alle Abschnitte der WZ 93 mit den entsprechenden Buchstaben, in denen das Unternehmen Tätigkeiten ausübt (z.B. Abschnitt D für das Verarbeitende Gewerbe und Abschnitt G für den Handel). Dabei ist es ausreichend, wenn jeder Abschnitt nur ein Mal aufgeführt wird.

Soll das Unternehmen der Klasse 05.02 zugeordnet werden, sind innerhalb des Abschitts B alle Klassen getrennt aufzuführen. In diesen Fällen sind auch die weiteren Angaben in den Spalten 2 bis 4 entsprechend aufzuschlüsseln.

## *Spalte 2*

Anzugeben sind die wirtschaftlichen Tätigkeiten nach der Bezeichnung in der WZ 93, die das Unternehmen in jedem der in Spalte 1 aufgeführten Abschnitte ausübt (z.B. Herstellen von Papier, Karton und Pappe im Abschnitt D und Großhandel mit Papier etc. im Abschnitt G).

## *Spalte 3*

Entsprechend der gewählten Methode zur Bestimmung des Schwerpunkts der wirtschaftlichen Tätigkeit sind für jeden der in Spalte 1 aufgeführten Abschnitte die folgenden Angaben zu machen:

a) Die Zahl der Personen, die in dem der Antragstellung vorhergehenden Kalenderjahr im Jahresdurchschnitt die jeweilige Tätigkeit ausgeübt haben. Werden verschiedene Tätigkeiten ausgeübt, die dem gleichen Abschnitt zuzuordnen sind, ist nur die Gesamtzahl der tätigen Personen je Abschnitt anzugeben.

Die Zahl der im Jahresdurchschnitt tätigen Personen ist wie folgt zu ermitteln: Die Zahlen der am 15. Tag eines jeden Monats tätigen Personen sind zu addieren und sodann durch die Anzahl der Monate zu dividieren.

**1404/**<sup>6</sup> Antrag auf Erteilung einer Erlaubnis zur steuerbegünstigten Entnahme von Strom als Unternehmen des Produzierenden Gewerbes oder Unternehmen der Land- und Forstwirtschaft **(2003)**

Tätige Personen sind:

- 1. Personen, die in einem Arbeitsverhältnis zum Unternehmen stehen, auch wenn sie vorübergehend abwesend sind, nicht jedoch im Ausland tätige Personen,
- 2. tätige Inhaber und tätige Mitinhaber von Personengesellschaften,
- 3. unbezahlt mithelfende Familienangehörige, soweit sie mindestens ein Drittel der üblichen Arbeitszeit im Unternehmen tätig sind,
- 4. Arbeitskräfte, die von anderen Unternehmen gegen Entgelt gemäß dem Arbeitnehmerüberlassungsgesetz zur Arbeitsleistung überlassen wurden.
- b) Die Höhe der steuerbaren Umsätze im Sinne des § 1 Abs. 1 Nr. 1 UStG, die in dem der Antragstellung vorhergehenden Kalenderjahr mit den einzelnen Tätigkeiten erzielt wurden. Werden verschiedene Tätigkeiten ausgeübt, die dem gleichen Abschnitt zuzuordnen sind, ist nur der steuerbare Gesamtumsatz je Abschnitt anzugeben.
- c) Die Höhe der Wertschöpfung, die in dem der Antragstellung vorhergehenden Kalenderjahr mit den einzelnen Tätigkeiten erzielt wurde. Werden verschiedene Tätigkeiten ausgeübt, die dem gleichen Abschnitt zuzuordnen sind, ist nur die Gesamtwertschöpfung je Abschnitt anzugeben.

Die Wertschöpfungsanteile sind wie folgt zu berechnen:

- Umsätze nach § 1 Abs. 1 Nr. 1 UStG
- + nicht steuerbare Lieferungen und sonstige Leistungen
- +/- Bestandsveränderung an unfertigen und fertigen Erzeugnissen
	- + selbsterstellte Anlagen zu Herstellungskosten
		- Vorleistungen (Roh-, Hilfs- und Betriebsstoffe, Handelswaren und Fremdleistungen nicht jedoch Löhne und Gehälter, Mieten und Pachten, Fremdkapitalzinsen)
	- lineare und degressive Abschreibung.
- d) Die Bruttowertschöpfung zu Faktorkosten im Sinne der Vorbemerkungen zur WZ 93, die in dem der Antragstellung vorhergehenden Kalenderjahr mit den einzelnen Tätigkeiten erzielt wurde. Werden verschiedene Tätigkeiten ausgeübt, die dem gleichen Abschnitt zuzuordnen sind, ist nur die Gesamtbruttowertschöpfung je Abschnitt anzugeben.

Die Bruttowertschöpfung zu Faktorkosten ist wie folgt zu berechnen:

- Umsatz (ohne Umsatzsteuer)
- +/- Bestandsveränderung an unfertigen und fertigen Erzeugnissen aus eigener Produktion
- +/- selbsterstellten Anlagen zu Herstellungskosten
- Materialverbrauch (ohne Umsatzsteuer)
- Einsatz an Handelsware (ohne Umsatzsteuer)
- Kosten für Lohnarbeit (ohne Umsatzsteuer)
- Kosten für sonstige industrielle/handwerkliche Dienstleistungen (ohne Umsatzsteuer)
- Mieten und Pachten (ohne Umsatzsteuer)
- Sonstige Kosten (ohne Umsatzsteuer)
- Verbrauchsteuern
- Sonstige indirekte Steuern (ohne Umsatzsteuer)
- + Subventionen

## *Spalte 4*

Entsprechend der gewählten Methode zur Bestimmung des wirtschaftlichen Schwerpunktes sind für jeden der in Spalte 1 aufgeführten Abschnitte anzugeben:

- a) der prozentuale Anteil der in den Tätigkeiten des jeweiligen Abschnitts beschäftigten Personen bezogen auf die insgesamt im Unternehmen tätigen Personen,
- b) der prozentuale Anteil des mit den einzelnen Tätigkeiten des jeweiligen Abschnitts erzielten steuerbaren Umsatzes bezogen auf den steuerbaren Gesamtumsatz des Unternehmens,
- c) der prozentuale Anteil der mit der einzelnen Tätigkeiten des jeweiligen Abschnitts erzielten Wertschöpfung gemessen an der gesamten Wertschöpfung des Unternehmens,
- d) der prozentuale Anteil der mit den einzelnen Tätigkeiten des jeweiligen Abschnitts erzielten Bruttowertschöpfung zu Faktorkosten gemessen an der gesamten Bruttowertschöpfung zu Faktorkosten des Unternehmens.

Bitte geben Sie weiterhin aus dem Abschnitt mit dem höchsten prozentualen Anteil (Spalte 4) die Haupttätigkeit des Unternehmens nach der Bezeichnung in der WZ 93 sowie die entsprechende vierstellige Position (Klasse) an (z.B. "Herstellung von Papier, Karton und Pappe", Klasse 21.12).

**1404/**<sup>7</sup> Antrag auf Erteilung einer Erlaubnis zur steuerbegünstigten Entnahme von Strom als Unternehmen des Produzierenden Gewerbes oder Unternehmen der Land- und Forstwirtschaft **(2003)**